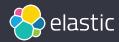

# Take Control of Search: Replacing Google Custom Search Engine with Elastic Site Search

**Scott Fingerhut**, VP Demand Generation & Regional Marketing, Elastic

**Diane Tetrault,** Director Product Marketing, Elastic

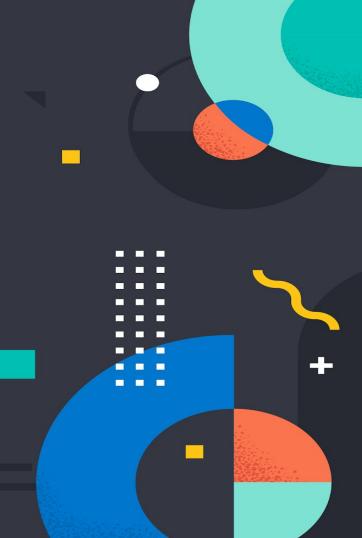

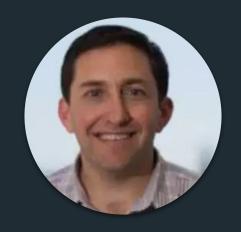

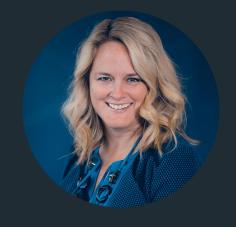

Scott Fingerhut
VP Demand Generation &
Regional Marketing
Elastic

Diane Tetrault
Director Product Marketing
Elastic

# Housekeeping & Logistics

- Chat with us in the zoom chat
- Recording will be available after the webinar
- If you're only seeing part of screen, click "View Options" above the slides and click "Fit to Window"

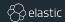

## Search is no longer an afterthought

Site search has shifted to become a crucial aspect of your website

Search has become the primary way for people to interact with websites and find what they need

#### Must be:

- Relevant
- Engaging
- Customizable
- Dynamic
- In line with your brand

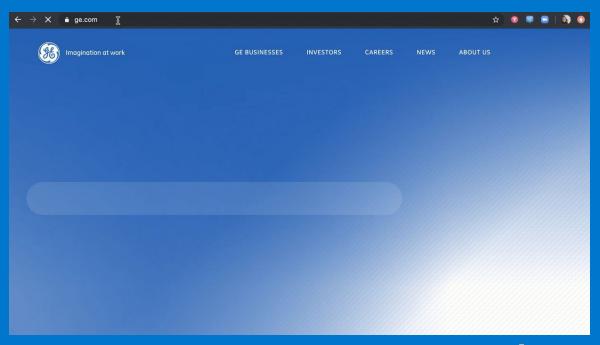

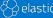

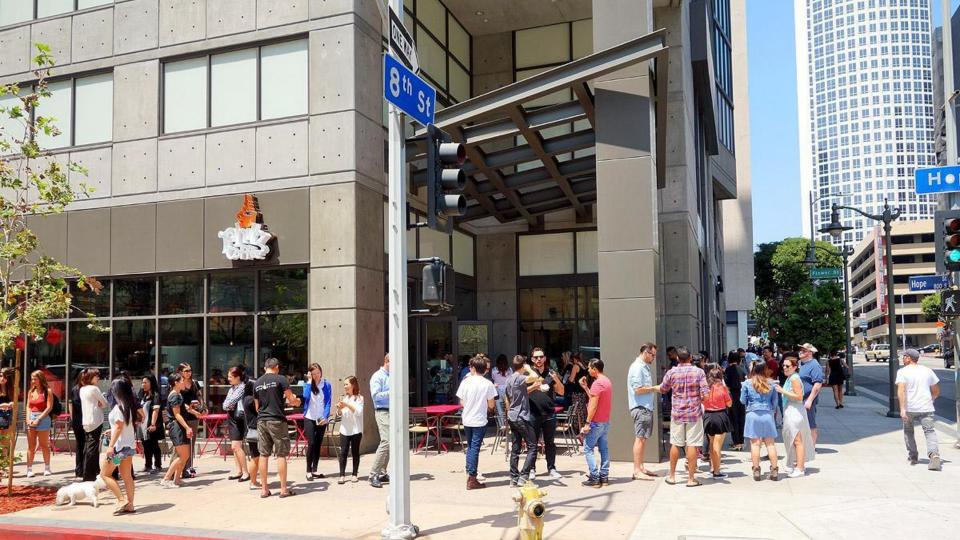

HostGator

WEB HOSTING

Let's build

vour business

together.

FOR \$3/MONTH

**Get Started!** 

#### COMICBOOKMOVIE COM

About 17,000 results (0.22 seconds)

#### **Deadpool** Movie- Movie - Watch **Deadpool** 2

Ad www.idealfound.com/Free+Movie ▼

Watch HD Free Full Movies online.200000 Movies Free.No Signup.Watch Now. Free Full Holly Movie. Watch Unlimited Movies. Types: Action, Adventure, Drama, Comedy, Thriller, Crime.

➤ Visit Website

#### Deadpool - Free Shipping on eBay

[Ad] www.ebav.ca/ ▼

Buy Deadpool on eBay, Money Back Guarantee!

➤ Visit Website

#### Deedpool - Deedpool

Ad www.info.com/Deedpool ▼

Search Deedpool.

➤ Visit Website

#### **Deadpool** Online - Watch Free Full Movies Now

[Ad] www.indexflicks.com/Free/Movies ▼

No Download.No Waiting.30 Days Free.Watch 600,000+ Hot New Movies Online Free.

The Spy Who Dumped Me The Favourite

The Shawshank Redemption

➤ Visit Website

#### Disney Debati

https://www.comicbookmovie.com/deadpool/disney-debating-whether-r- rated-deadpool-can-

4 hours ago ... The Deadpool franchise found a great deal of success at Fox as whether the ...

https://www.comicbookmovie.com/deadpool/deadpool-2-director-david- leitch-thinks-a-seque 1 day ago ... Can the Merc with a Mouth be as effective if constrained to a teen-fr

#### Disney CEC

https://www.comicbookmovie.com/.../disnev-ceo-bob-iger-reiterates-that-x- men-fantastic-four-12 hours ago ... While discussing 20th Century Fox's place at Disney. Bob Iger na

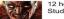

DEADPO

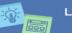

Let's bui

# With Google **Custom Search** Engine, your top search results could be for competitors

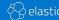

So why do thousands of organizations still use Google Custom Search Engine?

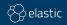

# Because it's free.

# (and often, added unintentionally)

Google retired Google Site Search (GSS) a few years ago, and automatically swapped in CSE

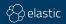

## **Sometimes free** isn't always free

The goal of your search should not be ad revenue, but your customer experience

### Make searching your site easy

With Google Custom Search, add a search box to your homepage to help people find what they need on your website.

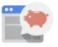

#### Sign up - it's free

- · Get fast and relevant search results
- · Customize the look of the search results to match your site's design
- · Make money off the ads we show using AdSense for Search

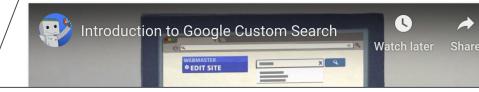

Make money off the ads we show using AdSense for Search

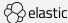

## What does good site search look like?

How to deliver that excellent customer experience

# Features that you should expect

- Uncluttered with advertising
- Well integrated with site & brand
- Query time features like auto-complete and typo tolerance
- Search results refinements like filters and ranges
- Relevance tuning
- Search analytics

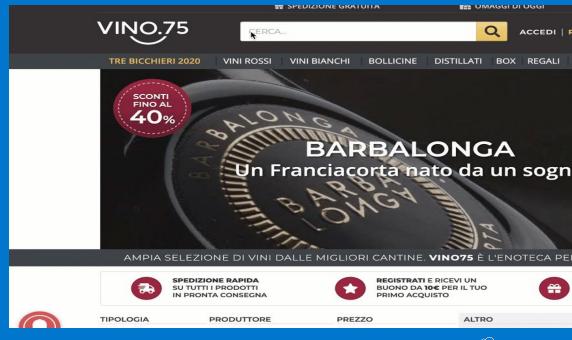

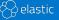

## **Good search pays off**

Investing in rich search leads to measurable results

# An engaging search experience with relevant results helps drive

- † website conversion
- ↑ time on site
- ↑ content consumption
- † repeat visitors
- ↑ ROI on visitor acquisition investment
- ↓ bounce rates

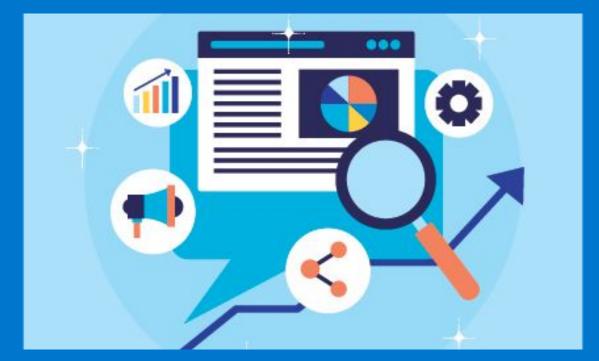

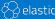

# The CSE compromises that are killing your website experience

Search should be central to your digital customer experience

- Lack of control of your own search results
- Prominent advertising in and around your search results (including by your competitors) (CSE free edition)
- Very basic out-of-the-box results interface, which doesn't match your site
- Lack of enterprise-grade support and features
- A low cap on the number of queries daily (CSE paid edition)
- Uncertainty about the future of your search, given the previous EOL of GSS and GSA

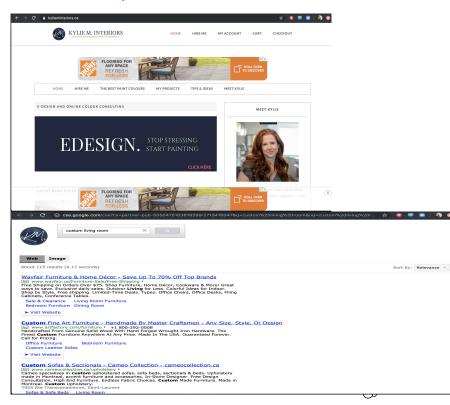

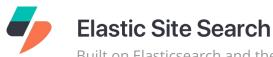

Built on Elasticsearch and the Elastic Stack

Create and manage a tailored search experience for your website with world-class relevance, intuitive customization, and rich analytics

#### Out-of-the box features include:

Optimized relevance for search use cases
Fully automated and managed web crawler
Algorithmic Customizations (Weights, Pinnings)
UI Libraries for easy website integrations
Advanced Analytics and Behavioral Insights
Automatic Scaling & Operational Support

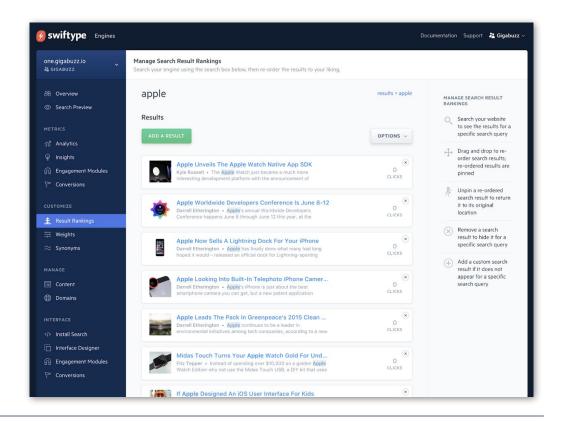

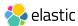

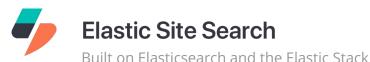

Built on Liasticsearch and the Liastic Stat

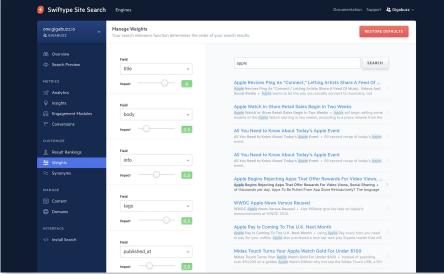

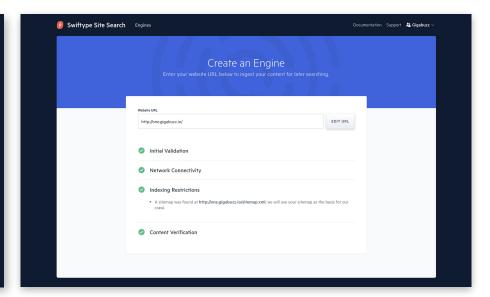

#### **Weights and Result Rankings**

Curate and fine-tune the search output for any engine using a set of intuitive tool directly from a cloud-based dashboard

#### Web-Based Crawler

Index data from any website by simply adding its domain to an engine and letting the crawler discover content automatically

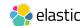

# A look at analytics and tuning (demo)

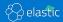

# Check the state of search on your site

Is your search experience living up to expectations

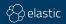

# Checking for Google Custom Search on your website

Step 1 - find your search box

# Find your search bar on your site

TIP: If it's hard to find or just not there, you already know that you have some work to do in order to make search much more prominent

Depending on if you're using the paid or free edition, your search box may even be branded Google Custom Search

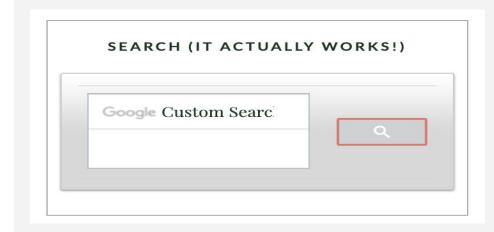

# Checking for Google Custom Search on your website

Step 2 - search for your hero

# Type in a search for one of your most important products, services or content

TIP: Do you get autocomplete suggestions, or see result previews as you type? If not, you're missing out

You may be seeing ads on your homepage before you even search

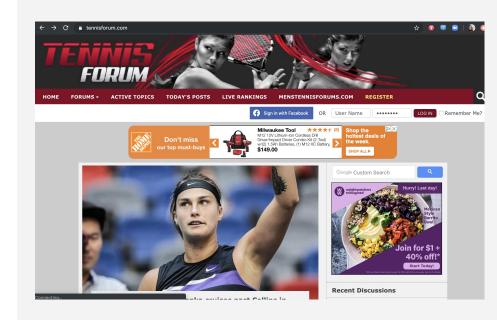

## Checking for Google Custom Search on your website

Step 3 - check your results

#### **Check out the results**

TIP: Look for ads at the top of the results list, or along the side

Is the top result for this star product what you want to see?

Take note of the look and feel - does it match your site? Can you refine the results?

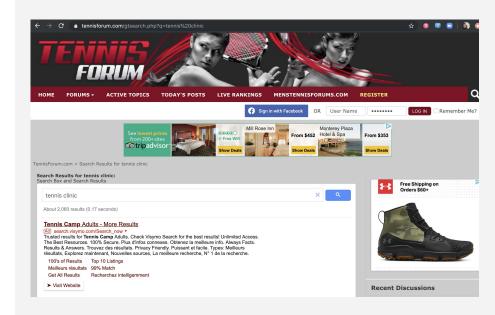

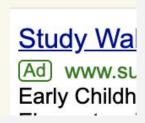

## The case to replace Google Custom Search Engine

Every week you don't switch is costing you

- The cost to attract visitors to your website far exceeds any potential ad revenue from CSE
- You can no longer permit advertisers to hijack your search results or clutter your website
- You need to give your marketing and content teams full control over your search results, including the ability to pin key results to the top
- You need search analytics to continually improve your website content based on what users are looking for
- It's much easier (and more affordable) than you think to make the switch

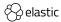

## Take control of your site search

Replacing Google Custom Search with Elastic Site Search is this easy

# Add search in minutes with Elastic Site Search

- 1. Start a free 14-day trial
- 2. Spin up a new engine
- Enter your website URL to start crawling
- Use our code to add a search box to your site
- 5. Starting searching, tuning and learning from the analytics

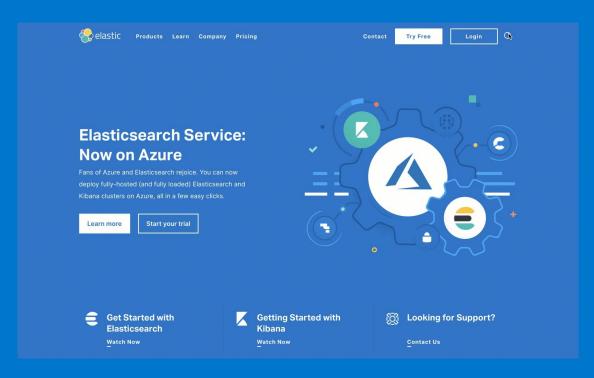

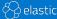

## **Additional** Resources

Lots of help to get you start

- Site Search overview webinar replay
- Elastic.co > Site Search
- Extensive product documentation
- A vast community of peers

Plus we'll send you a follow-up email with links to all of these and more

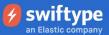

What is Swiftype?

Site Search v App Search >

Enterprise Search >

Site Search Documentation / Site Search: Introduction

#### SITE SEARCH

Introduction

Quick Start

Plan & API Limitations

Crawler Overview

Crawler Configuration

Crawler Troubleshooting

#### **GUIDES**

Access Control

Analytics

Billing

**Crawler Optimization** 

Design & Customization

**Engine Cloning** 

Faceted Search, ¡Query

iQuery Plugin

Multiple Domains

Result Rankings

#### Site Search Introduction

With Site Search, you can create a dynamic, intuitive, ar

Well crafted search can help your visitors find what the

This leads to deeper engagement, more bountiful conv exploration habits.

#### **READY TO GET STARTED?**

Most people want to get started with the Crawler.

- Crawler Quick Start
- **API Quick Start**

# Q&A

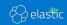